Inheritance

# **Objectives**

- To learn about the concept of *inheritance*
- To understand how to *inherit* and *override* methods from a *superclass*
- To learn about *inheritance hierarchies* and the general superclass Object
- To learn about *casting* objects
- To learn about the instanceOf operator

# **Inheritance**

- *Inheritance*: a mechanism for deriving a new class from an existing one
- *Motivation*:
	- Can *reuse* existing classes
		- Faster and cheaper than writing them from scratch

# Example of Inheritance

- Suppose we have a class called Rectangle that is to be used by a program that draws geometric shapes on the screen.
	- Each object of this class stores the height and length of the rectangle that they represent.
	- There are also getter methods, the constructor for the class, a method to compute the area, and a method to give a String representation of a rectangle.

#### Java Example of Inheritance

```
/* Rectangle.java: a class that represents a rectangle */
```

```
public class Rectangle {
```

```
private int length;
```

```
private int width;
```

```
public Rectangle(int rLength, int rWidth) {
```

```
length = rLength;
```

```
width = rWidth;
```

```
}
```
**}**

```
public int getLength( ) {
     return length;
```

```
public int getWidth( ) {
     return width;
}
public int area( ) {
     return length*width;
}
public String toString( ) {
     return "Rectangle: " +
             "Length(" + length + ") " +
             "Width(" + width + ")";
}
```
**}**

#### **Derived Class Square**

- We want to write a class that represents squares. Squares are special rectangles for which the length and width are the same. Hence we want a square to also have some of the methods of the class rectangle, like the method to compute the area.
- We also want additional attributes and methods specific to squares, like a method to get the side of a square.

```
/ * Square.java: class that represents a square */
public class Square extends Rectangle {
 // Length of the diagonal
 private double diagonal;
 public Square(int side) {
    // calls the constructor of the superclass
    super(side, side);
    diagonal = (double) side * 1.4142; 
 }
 public int getSide( ) {
    return getWidth( );
 }
 public String toString( ) {
    return "Square: Side(" + getSide( ) + ")";
 } 
}
```

```
public class Square extends Rectangle {
  private double diagonal;
  public Square(int side) {
      super(side, side); // superclass constructor
     diagonal = (double)side * 1.4142;
  }
            castingpublic int getSide() {
           return getWidth();
  public String toString() {
      return "Square: Side(" + qetSide() + ")";
}
```
Methods and instance variables will be part of an object of the class Square

```
/* A class that models a rectangle *
public class Rectangle {
   private int length;
   private int width:
   public Rectangle(int len, int w) {
         length = len;
         width = w;
   public int getLength() {
         return length;
   public int getWidth() {
   return width;
   public int area(){
         return length*width;
   public String toString() {
         return "Rectangle: Length(" + length "), Width(" + width ·
```
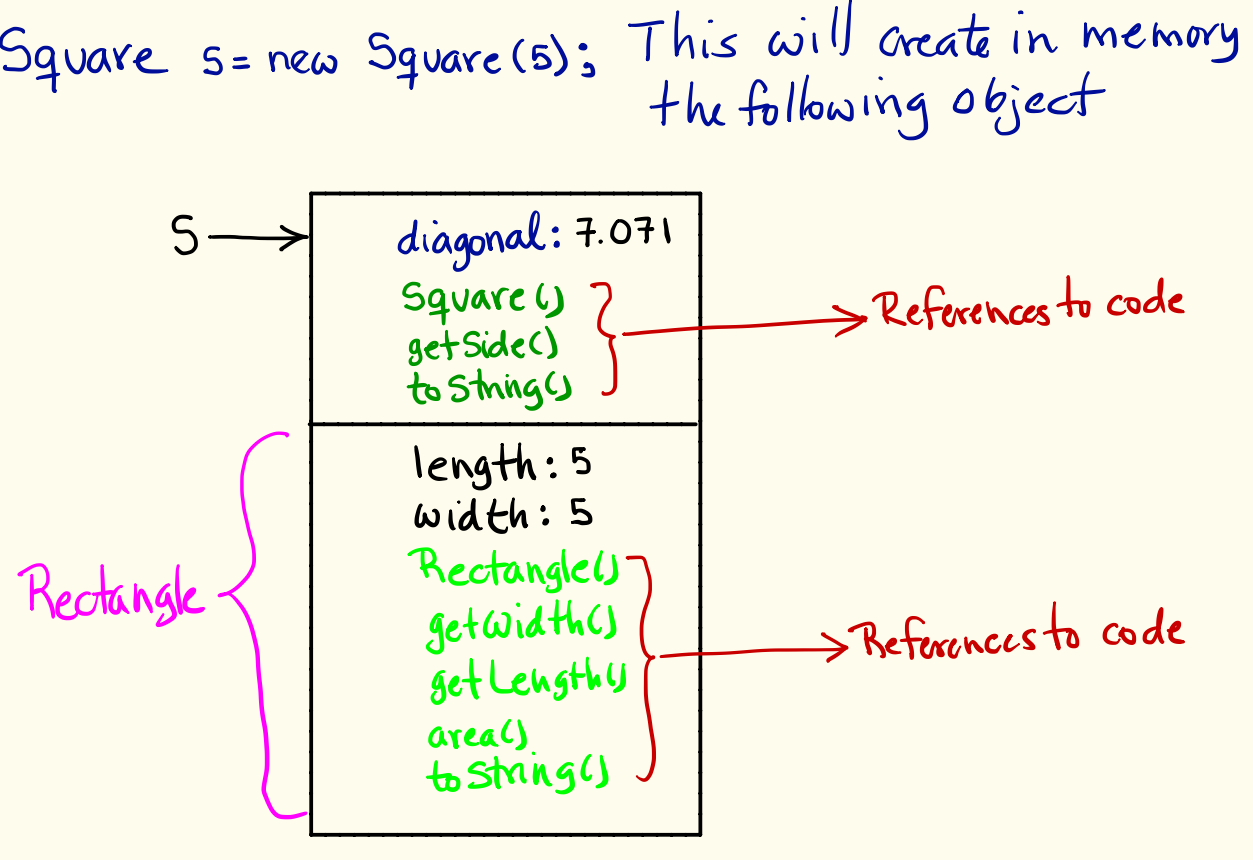

Object of class Square

# Inheritance Terminology

- The derived new class is called the *subclass, or* the *child* class or the *derived* class.
- It inherits the attributes and methods of the *superclass* (also called the *parent* class or *base* class)
- It can add new attributes or methods, *i.e.* it can *extend* the parent class
	- Tava keyword to make a subclass is **extends**

# Inheriting Visibility

- *public* variables and methods: children classes can access them directly (*except* the constructor)
- *private* variables and methods: children classes *cannot* access them directly
	- Why not? this would violate information hiding
- *protected =* may be accessed directly by any class in the same package, or by any subclass
	- So, children classes *can* access protected variables and methods of a parent class

```
public class Rectangle {
   private int length;
   private int width;
   public Rectangle(int len, 
                      int w) \{length = len;
        width = w;
   }
   public int geWidth( ) {
        return width;
   }
```
}

```
public class Square extends Rectangle {
    private double diagonal;
    public Square(int side) {
         super(side, side);
         diagonal = (double)side * 1.4142;}
    public int getSide( ) {
          return width;
    }
    public String toString( ) {
         return "Square: Side(" + getSide( ) + 
    ")";
     } 
public int getSide(){<br>return width; \xleftarrow{T} s +h\omega<br>\omega walled?
 \sum
```

```
public class Rectangle {
   public int length;
    public int width;
    public Rectangle(int len, 
                              int w) \{length = len;
           width = w;
    }
    public int geWidth( ) {
           return width;
    } 
                                           public class Square extends Rectangle {
                                               private double diagonal;
                                               public Square(int side) {
                                                      super(side, side);
                                                      diagonal = (double) side * 1.4142;}
                                               public int getSide( ) {
                                                      return width;
                                               }
                                                public String toString( ) {
                                                      return "Square: Side("/+ getSide() +
                                               ")";
                                                } 
                                           }
                t length;<br>
t width;<br>
ectangle(int len,<br>
int w) {<br>
the len;<br>
t geWidth() {<br>
t width;<br>
\frac{1}{2}<br>
\frac{1}{2}<br>
\frac{1}{2}<br>
t geWidth() {<br>
\frac{1}{2}<br>
\frac{1}{2}<br>
\frac{1}{2}<br>
\frac{1}{2}<br>
\frac{1}{2}<br>
\frac{1}{2}<br>
\frac{1}{2}<br>
\frac{1}{2}<br>

                                                                              programming
                                           27 practice?
```

```
public class Rectangle {
   protected int length;
   protected int width;
   public Rectangle(int len, 
                      int w) \{length = len;
        width = w;
   }
   public int geWidth( ) {
        return width;
   }
```

```
public class Square extends Rectangle {
  private double diagonal;
  public Square(int side) {
       super(side, side);
       diagonal = (double)side * 1.4142;}
```
public int getSide( ) { return width; } public int getSide() {<br>return width;  $\xleftarrow$   $\top$  s this valid?<br>}

public String toString( ) { return "Square: Side(" + getSide( ) + ")";

}

}

 $\sum$ 

# The **super** Reference

- super is a reserved word used in a derived class to refer to its parent class
- Allows us to access those members of the parent class that are *not* inherited
	- **Invoking the parent's constructor.** the first line of a child's constructor should be

 $super(...);$ 

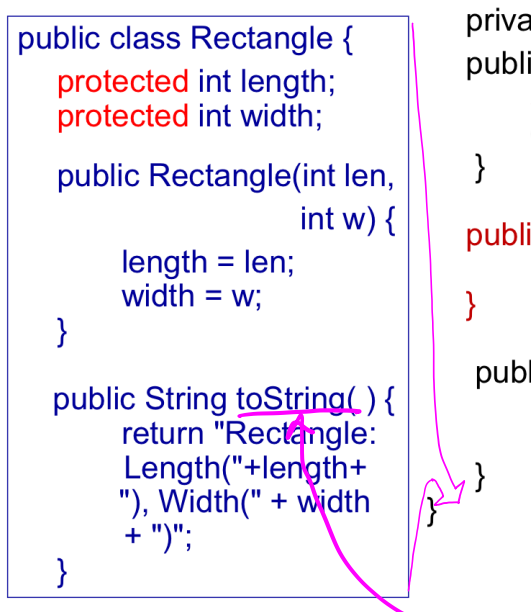

```
public class Square extends Rectangle {
    private double diagonal;
    public Square(int side) {
            super(side, side);
            diagonal = (double) side * 1.4142;
    public String toStringAsRectangle() {
                               cohich method is
                                 shich method is
                      ring to String() { + \frac{1}{2}<br>
n "Square: Side(" + get side()<br>
+ \frac{1}{2}<br>
+ \frac{1}{2}<br>
+ \frac{1}{2}<br>
+ \frac{1}{2}<br>
+ \frac{1}{2}<br>
+ \frac{1}{2}<br>
+ \frac{1}{2}<br>
+ \frac{1}{2}<br>
+ \frac{1}{2}<br>
+ \frac{1}{2}<br>
+ \frac{1}{2}<br>
+ \frac{1}{2}<br>
+ \frac{1}{2}<br>
+return "Square: Side(" + getSide() \overline{a} area<br>
+ ")";
```
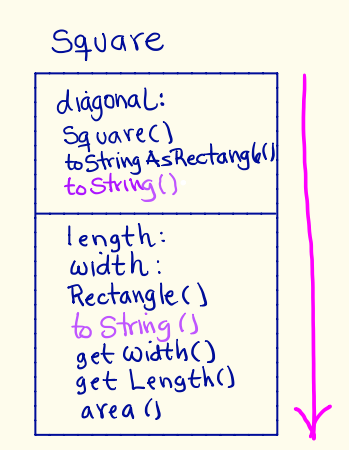

Methods are searched in

```
public class Rectangle {
   protected int length;
   protected int width;
   public Rectangle(int len, 
                      int w) \{length = len;
        width = w;
   }
  public String toString( ) {
        return "Rectangle:
        Length("+length+ 
        "), Width(" + width
        + ")";
   }
                                public class Square extends Rectangle {
                                   private double diagonal;
                                   public Square(int side) {
                                        super(side, side);
                                        diagonal = (double)side * 1.4142;}
                                   public String toStringAsRectangle( ) {
                                        return super.toString();
                                   }
                                   public String toString() {
                                        return "Square: Side(" + getSide( ) 
                                                + ")";
                                    } 
                                <mark>}</mark>
                                                           method?
                                                        Which is this
```
# Is-a Relationship

- The derived class *is a* more specific version of the original class
- So, subclass object is of type *subclass,* but also it is an instance of *superclass*
	- *Example*: A Square object *is a* Rectangle

# **Discussion**

- Why extend an existing class, *i.e.* why not just change the existing class by adding the new attributes and methods?
- Can you think of more examples of classes we can model with an inheritance relationship?

#### Example: BankAccount class

• Suppose we have a class BankAccount with attributes

**private String accountNumber;**

**private double balance;**

and public methods **deposit, withdraw, printBalance, getBalance, toString**

 What attributes and methods of the BankAccount class can be accessed *directly* by code in its subclasses?

#### Example: BankAccount class

- What new attributes might we have in subclasses SavingsAccount and CheckingAccount?
	- Examples:
		- in SavingsAccount : **interestRate**
		- in CheckingAccount : **transactionCount**

#### Example: BankAccount class

Example: **BankAccount** constructor:

public BankAccount(double initialAmount, String accountNumber) { this.balance = initialAmount; this.accountNumber = accountNumber; }

**CheckingAccount** constructor:

public CheckingAccount(double initialAmount, String accountNumber) { super(initialAmount, accountNumber);  $transactionCount = 0;$ 

# Example: BankAccount Class

- What new methods might we then have in subclasses SavingsAccount and CheckingAccount?
	- In SavingsAccount:
		- addInterest
		- getInterestRate
	- In CheckingAccount:
		- deductFees
		- deposit
		- withdraw

# Overriding Methods

- A derived class can define a method with the *same signature* as a method in the parent class
	- The child's method **overrides** the parent's method
	- *Example:* methods deposit and withdraw in CheckingAccount override deposit and withdraw of BankAccount
	- *Example*: method toString in Square overrides toString of Rectangle

# Overriding Methods

- Which method is actually executed at run time?
	- It depends on *which object is used to invoke the method*
	- *Example*: Rectangle  $r = new$  Rectangle $(4,5)$ ; Square  $s = new Square(5)$ ; System.out.println(r.toString()); System.out.println(s.toString());
- Note that a method defined with the **final** modifier cannot be overridden

# More on the **super** Reference

- Allows us to invoke a method of the parent class that was overridden in the child class
	- *Example*:

**public void deposit (double amount) {**

```
balance = balance + amount;
```
**Method deposit in BankAccount**

**public void deposit (double amount) { transactionCount++; super.deposit (amount);**

**Method deposit in CheckingAccount**

**}**

**}**

What would happen if we did not have the **super** reference here?

# Superclass Variables

- A variable of the *superclass* type may *reference* an object of a *subclass* type
	- *Examples (see diagrams next page)*:

Square  $s = new Square(5)$ ; Rectangle  $r = s$ ;

Rectangle  $t = new Square(6)$ ;

- A variable of the *subclass* type may *not* reference an object of the *superclass* type
	- Why not?

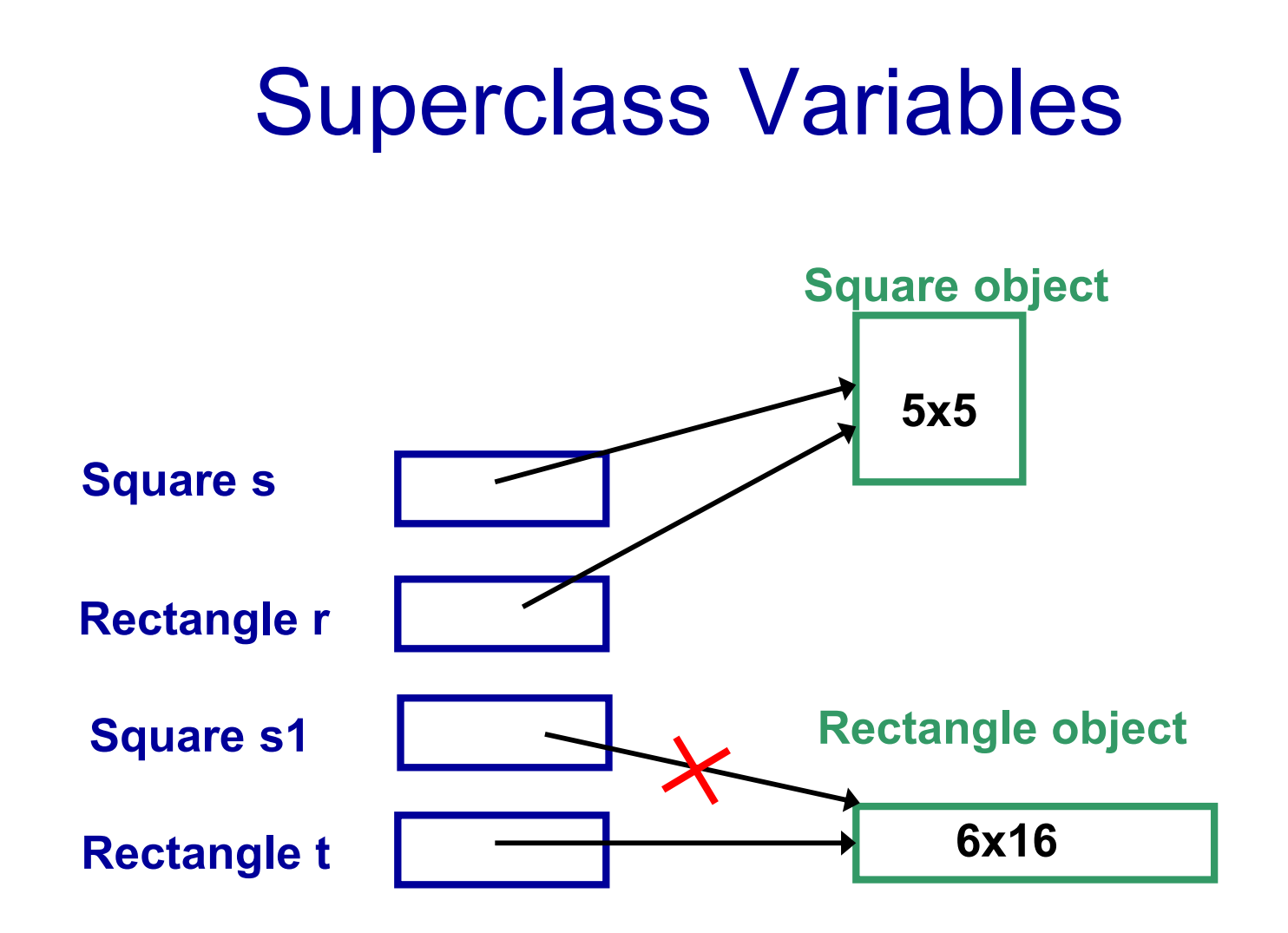

# Type of an Object

- Note that the *type of an object* is determined when it is created, and does not change
- Examples:
	- $\ldots$  = new Rectangle(2,5);

 $\ldots$  = new BankAccount(45.65, "12345");

 Notice that we are *not* talking about the *type of a variable* here

Consider the statement

Rectangle  $r = new Square(5)$ ;

is the following statement legal?

int  $i = r.getSide()$ ;

Consider the statement

Rectangle  $r = new Square(5)$ ;

is the following statement legal?

int i = r.getSide( ); **Not legal: class Rectangle does not have method getSide().**

> 3-24 **This is an example of a compilation error**

# Polymorphism

- *Polymorphism*: the principle that behavior of a method can vary, depending on the *type of the object* being referenced
	- With inheritance, a *variable* can refer to objects of *different* types during its lifetime
	- *Example*:
		- Rectangle r;
		- $r = new$  Rectangle $(2,5)$ ;
		- System.out.println(r.toString());
		- «  $r = new Square(2);$ System.out.println(r.toString());

**What's printed depends on the actual type of the object (***not* **the type of the variable)**

# Polymorphism

- When is it known which method should be invoked? *Not until run time!*
	- This is called *dynamic binding* or *late binding* of the *variable* to the *type of the object*
	- Why is this not known at compile time? *Example*:

```
if ( \dots )
```

```
r = new Rectangle(2,5);
```

```
else
```

```
r = new Square(2);
```

```
System.out.println(r.toString());
```
# Dynamic (Late) Binding

 What happens when a *superclass* variable references an object of a *subclass* type, and a method is invoked on that object?

```
Example:
Rectangle r = new Square(5);
```
 The method *must* exist in the superclass (or one of its ancestors) or there will be a compiler error

*Example*: System.out.println(r.getSide( )); **Not legal: r may not always reference a Square object**

# Dynamic (Late) Binding

• If the method also exists in the subclass, the method from the subclass is invoked (this is *overriding*)

*Example:* what will be printed by System.out.println(r.toString());

• If the method does *not* exist in the subclass, the method from the superclass is invoked

*Example*: is this legal? System.out.println(r.getWidth( ));

# Casting Reference Variables

• Go back to the example:

Rectangle  $r = new Square(5)$ ; System.out.println( r.getSide( ) );

- This will generate a compiler error (why?)
- How could we fix it?
	- We can let the compiler know that we *intend*  our variable **r** to reference a Square object, by casting it to type Square

# Review: Casting Primitive Types

- **Recall**: we have used casting to convert one primitive type to another
	- *Examples*: why are we casting here?

```
int i, j, n;
n = (int) Math.random();
double q = (double) i / (double) i;
```
• Note that this actually changes the *representation* from integer to double or vice versa

# Casting Reference Variables

- We can also cast from *one class type to another within an inheritance hierarchy*
- Fix our previous example by casting: Rectangle  $r = new Square(5)$ ; System.out.println(( (Square) r).getSide( ));
- The *compiler* is now happy with our *intention* that r references a Square object!
	- Casting does not change the object being referenced

Casting Reference Variables Rectangle  $r = new Square(5)$ ;  $int i = r.getSide()$ ;

To fix the error we can cast **r** to type Square:

Rectangle  $r = new Square(5)$ ;  $int i = ((Square) r).getSide( ));$ 

Casting does not convert an object to a different type.

# Casting Reference Variables

• But, what if r did *not* reference a Square object when casting took place?

Rectangle  $r = new$  Rectangle(2,5);

- « System.out.println(( (Square) r).getSide( ));
	- The compiler is happy, but we would get a *runtime error* (why?)

# InstanceOf Operator

A safer fix: use the instanceof operator

```
if (r instanceof Square)
{
  System.out.println(((Square)r).getSide( )); 
}
```
- Note that instance of is an *operator*, not a method
- It tests whether the referenced object is an instance of a particular class, and gives the expression the value true or false

#### Inheritance

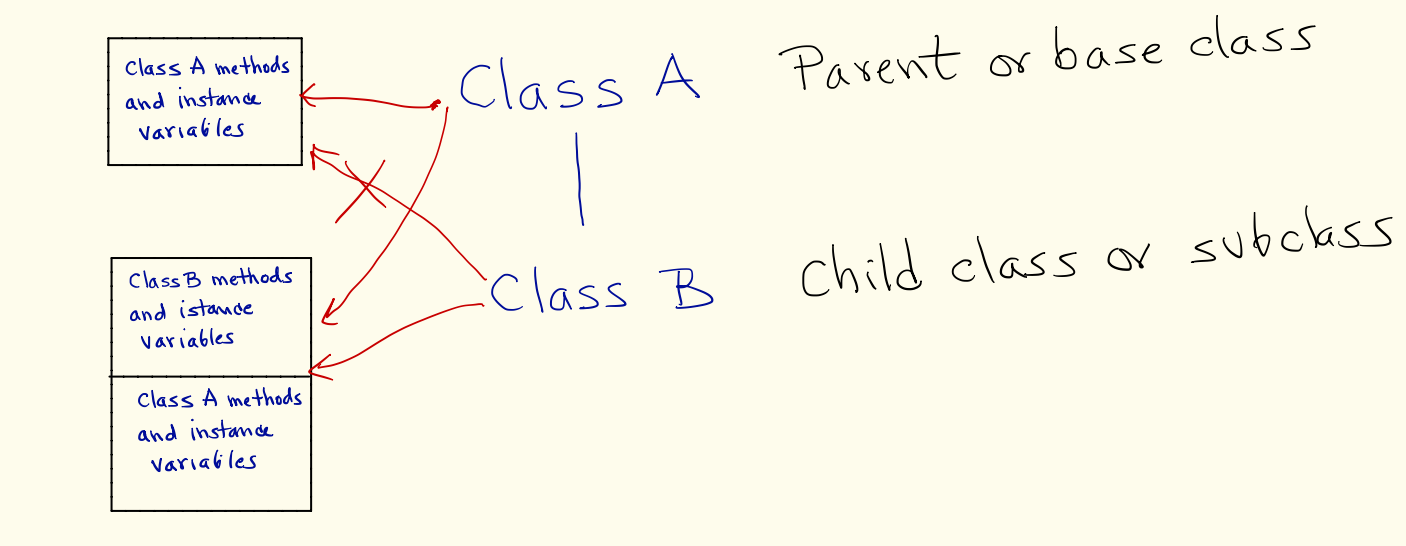

#### Inheritance

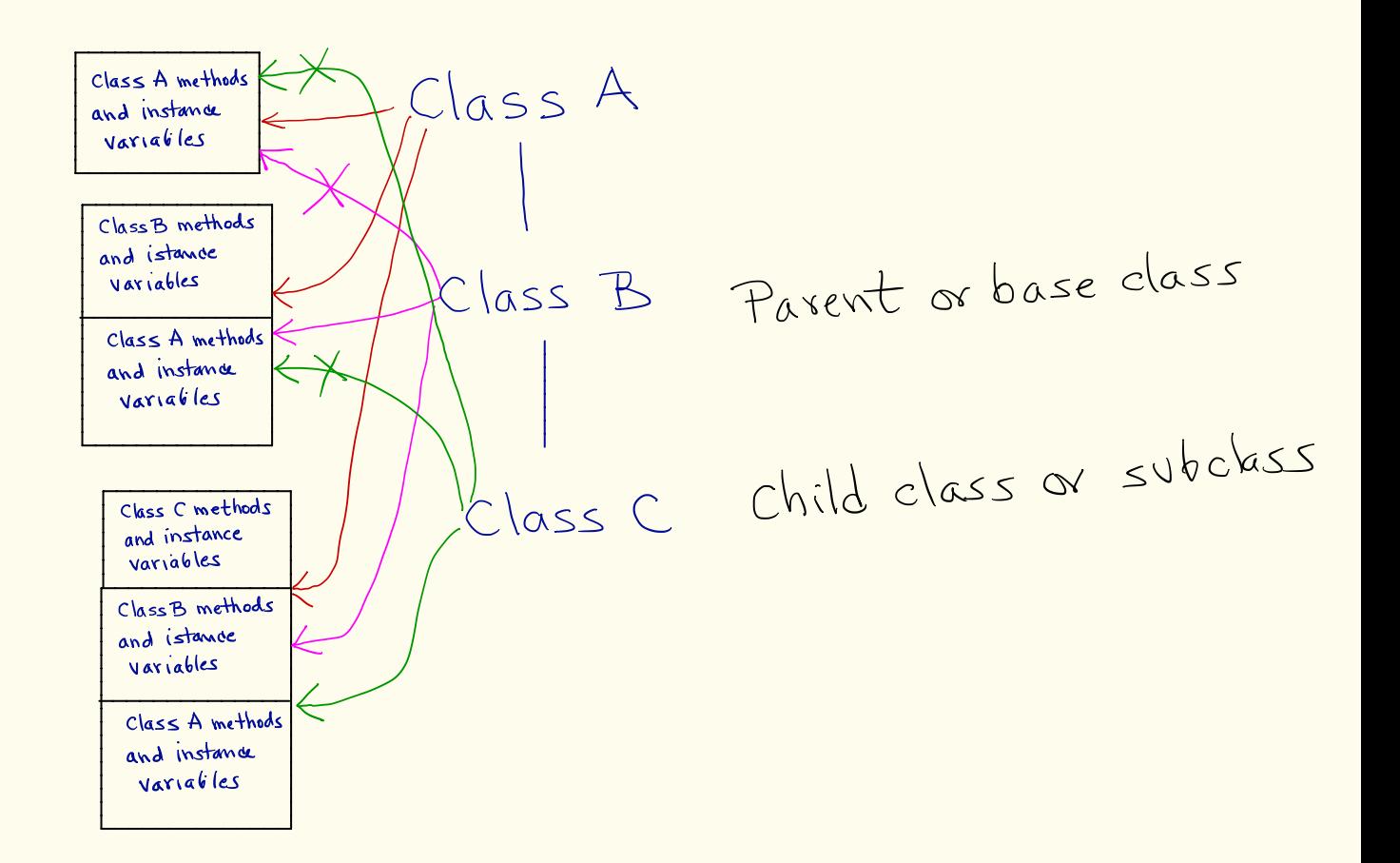

#### Class Hierarchies

- A derived class can be the parent of several classes derived from it
- A single parent class can have many child classes
- *Siblings*: children of the same parent

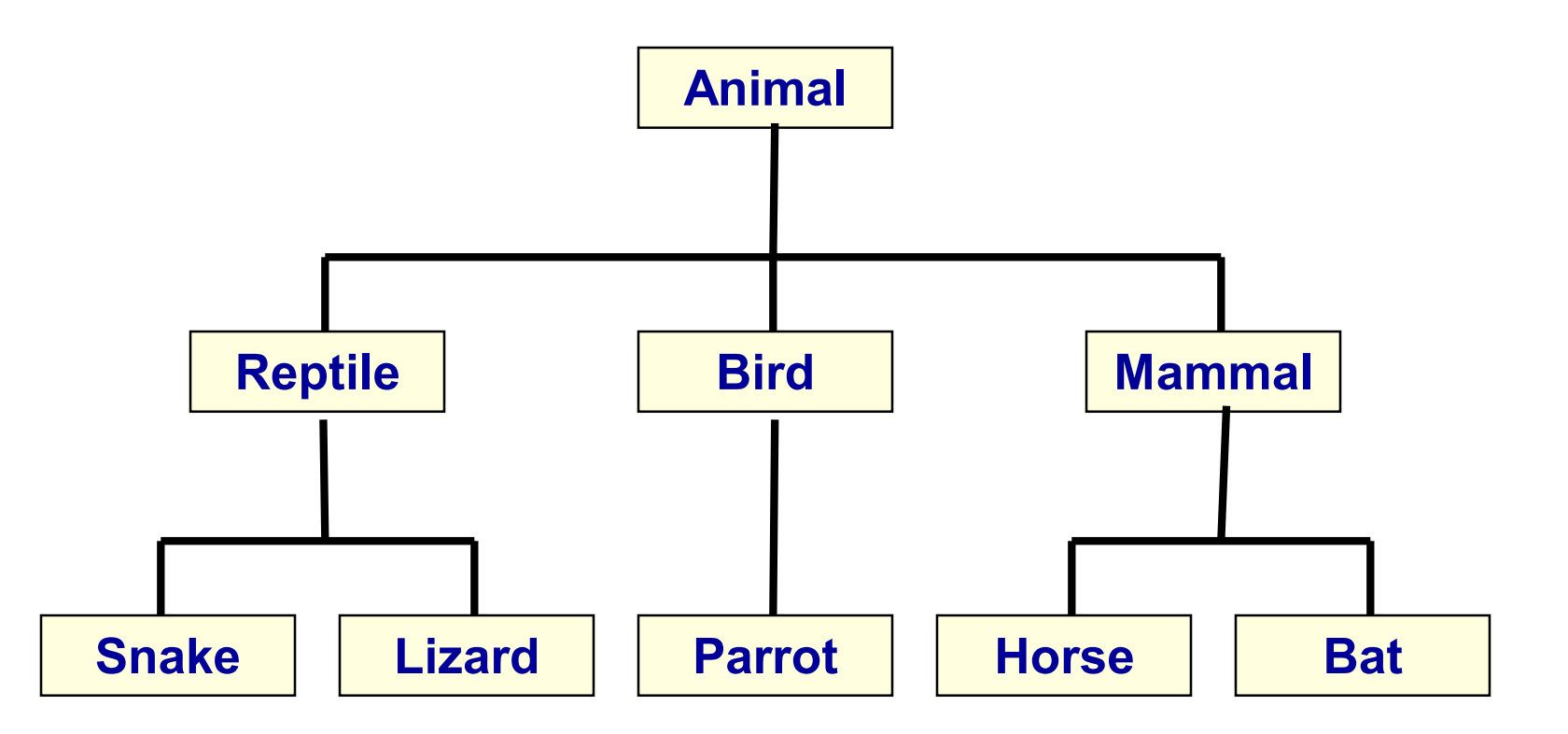

#### Java's Class Hierarchy

• A class called Object is at the top of the class hierarchy so, by default, *any* class extends Object

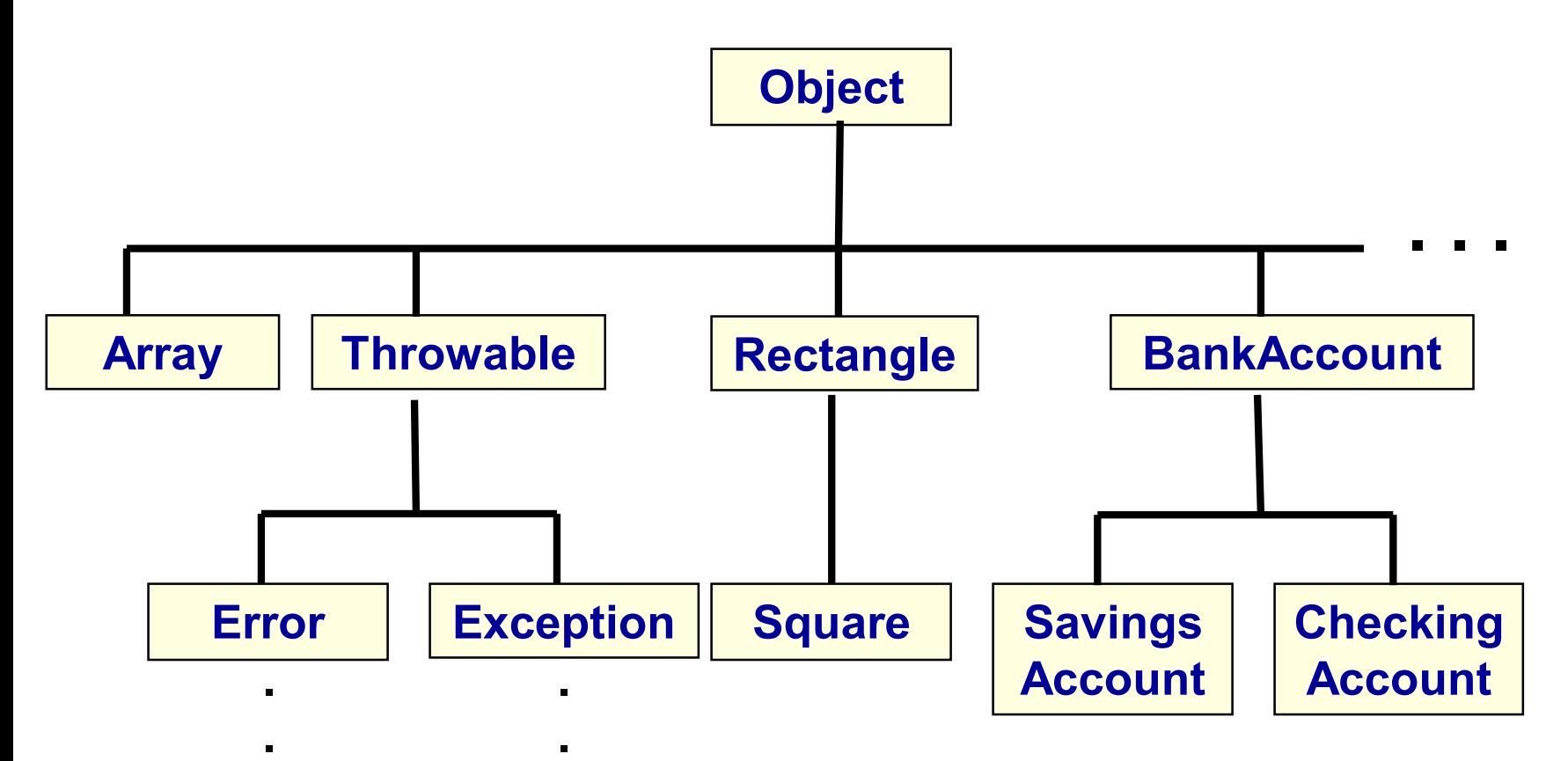

**.**

**.**

# Java's Class Hierarchy

- Some methods defined in the Object class are:
	- public boolean equals (Object obj);
	- public String toString();
- So, will these methods exist in all classes?

# Object methods

- toString method: returns a string containing the object's class name followed by a unique numeric value (the "hash code" of the object, or address that says where it is stored)
- Example: Suppose we had *not* defined a toString in the Person class. Then the code Person friend = new Person("Snoopy", "Dog", ""); System.out.println(friend);

would print:

Person@10b62c9

• Not very meaningful to us, so we usually **override** this method in the classes we write.

## Object methods

- equals method: returns true if the two object references refer to the *same object* 
	- Does this compares object addresses or their content?
	- We often override this method in classes we write, for example if we want *equality* to mean that the objects *hold equal data*

# Using the Object class

- A variable of type Object can reference an object of any type! (why?)
	- *Example*: Object obj = new Rectangle(5,6);
- So, an array whose elements are of type **Object** can store *any* type of object
- It can even store a *mix* of object types
	- *Example*: Object[] stuff = new Object[10]; stuff $[0]$  = new Rectangle $(5,6)$ ; stuff[1] = new Integer(25);

# Using the Object class

 When an element of the array is obtained, it can be *cast* to its particular (sub)class type, for example:

System.out.println(( (Rectangle)stuff[0] ).area( ));

• We can create a general collection of objects of type Object